**Photoshop 2022 (Version 23.2) Crack + Serial Number Patch With Serial Key Latest**

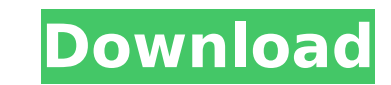

# **Photoshop 2022 (Version 23.2) Crack+**

This tutorial will show you how to use Photoshop for editing images. The skills you'll learn include the following: Understanding the basics of Photoshop's toolbars. Using the eraser and color sampler tool. Learning how to and symbols to your images. Introducing masking. Editing images. Editing an object with selection tools. Using perspective controls. Learning how to manipulate images. Photoshop is open source software, meaning that it is around computers. This tutorial will teach you Photoshop in the following way: The basics of Photoshop's toolbars. Learn how to use the eraser and color sampler tool. Learn how to use the Rectangular marquee tool. Learn ho shapes. Learn how to use the Transform tool. Learn how to add textures and symbols to your images. Learn how to select and move objects. Learn how to use the Brush tool to paint onto your images. Learn how to use the Smudg Gradient tool and color blending tools. Learn how to use some of the Filter features in Photoshop. Learn how to use perspective controls and Image Zoom. Learn how to manipulate images. Learn how to use selection tools. The should show all the details you would like to edit in your final photograph, such as a person, an object, or an animal. In this tutorial, the example image will be a photograph of a dog, similar to the ones seen in the ima Photoshop is a powerful tool, and it can take time for your changes to appear in the image. Therefore, don't get frustrated if your first attempts aren't perfect. If you feel that you are too close to completing your proje

### **Photoshop 2022 (Version 23.2) Crack+ Product Key Full**

It is an established software that has been in use for ages. However, software as advanced as Photoshop has had it's fair share of controversies in the past and it has now become an open-source software. This means that it you're a novice, these articles should help you get started with using Photoshop. If you're a pro and looking for something on an entirely new level, try some of the programs covered on our list of the best photo editing s the images that you take. Some cameras are cheaper and better than others. What is important is that the image-capturing features of the camera are good. These include manual settings (which will help you adjust the bright more about image-capturing features at the camera websites. Sharpness Sharpness is a critical feature that will help you preserve image quality. It is the extent to which the details of the image are preserved. When this i too much, the sharpness will be reduced and the quality of the image will go down. Learn more about sharpness through the Canon website. Filter Having a filter that you can apply to the images you take makes a huge differe to add a vignette to an image, apply the filter. The filters provide a major advantage by providing quick and easy ways to improve the images you take. For more information on the filters, visit the Canon website. The Lang is creating the edits in Photoshop or making edits in Elements, this is a huge advantage. Photoshop and Elements have different interfaces and that is one of the big reasons that they are used for different image editing n brightness and contrast of an image. They are there to provide extra layers of options. They also allow you to "fine-tune" your image for the best results. For more information on adjustment layers, 388ed7b0c7

## **Photoshop 2022 (Version 23.2) Crack + Activation**

Litecoin is currently the 5th largest cryptocurrency and has experienced a volatile year which resulted in value fluctuations of up to 73%. However, things seem to be starting to look up for the blockchain-based cryptocurr Bitcoin. Litecoin features are many and they are very similar to Bitcoin, in that they are both peer-to-peer payment networks that are used to transfer value quickly and securely, and remain relatively inexpensive. Real Ti company has been making trading fees for over 9 years now in multi-billion dollar exchanges with an impeccable and transparent reputation. Users can buy, sell, or exchange Litecoin. The process is seamless and transparent, exposure and liquidity. At the same time, Bitcoin has been showing its strength and leading the way in the cryptocurrency market. Currently the top 10 cryptocurrencies make up 90% of total market value. Litecoin will allow on the Litecoin network will be able to receive trade notifications from any exchange with which they wish to use Litecoin. See the market value of Litecoin in just a few clicks: Litecoin is also the fastest growing crypto months. The value of Litecoin has been growing at an exponential rate and is currently the 5th largest cryptocurrency with a value over \$44 million USD. According to Coingape, it is predicted that the coin will reach \$260, in the market who have a financial interest in cryptocurrencies. Litecoin News: Litecoin News: Litecoin has recently upgraded its block time from one minute to just 0.6 seconds. This change will further increase the reliab blockchain-based coin. Litecoin has launched blocktime 0.6 instead of the current 0.25. Litecoin's co-founder, Charlie Lee, posted a tweet to let everyone know, saying, "it's really great to get such a quick block time. Wi

# **What's New in the?**

ATHENS, Greece -- The International Atomic Energy Agency has withdrawn its nuclear watchdog team from Iran, as the United States walks away from a landmark deal with Tehran that has frozen its nuclear program and tightened was due to leave Iran on Saturday for an inspection in an industrial district near Tehran, but the United Nations agency declared Saturday its members were withdrawing. The U.S. State Department said it was withdrawing the the NPT (Nuclear Nonproliferation Treaty), the IAEA has withdrawn all its inspectors from Iran and it is a matter of time before international inspectors are no longer welcome in Iran," State Department spokes woman Heathe condition of anonymity, told The Associated Press the team had been withdrawn on security grounds and would not return. Withdrawing the IAEA team could revive efforts for a return to the nuclear talks which collapsed in Ap the agency's investigation into suspicions that Tehran was trying to develop nuclear weapons. The U.N. nuclear watchdog agency was headed by Yukiya Amano, who some suspect was chosen because of his sympathy for nuclear dip Amano is "ready to work with all states and other organizations" in the meantime. Iran insists it wants only to produce power and medical isotopes for cancer treatment. The country denies allegations from Western powers th withdrawal from Iran raises concerns about Iran's nuclear program. The White House says it is confident Tehran has kept its promises about stopping its nuclear ambitions. Iran on Friday rejected U.S. President Donald Trump ready to continue negotiations to address Washington's concerns. U.S. Secretary of State Mike Pompeo has called on Europe to fix what he says is a deal that has not yielded enough benefits for Iran and does not go far enou

#### **System Requirements:**

The minimum system requirements to run the game are: OS: Windows 7 / 8 / 8.1 / 10. Processor: Intel Core 2 Duo 2.13GHz or AMD Athlon X2 6000+ with 2.0GHz or higher. Memory: 4 GB RAM (Windows 7) / 6 GB RAM (Windows 8/8.1/10 VRAM, Radeon HD 4670 or better with 2GB VRAM or NVIDIA GT

#### <http://mysquare.in/?p=>

<https://fystop.fi/photoshop-x64/> <https://trello.com/c/SpW1sFA2/42-photoshop-2021-version-225-crack-with-license-code-download-pc-windows-latest-2022> <https://trello.com/c/wsG26jY3/80-photoshop-cc-2019-crack-file-only-april-2022> <https://trello.com/c/so7LF3CK/70-photoshop-cc-2018-crack-keygen-with-license-code-download> <https://lilenlehyche.wixsite.com/lecnimensio/post/adobe-photoshop-2021-version-22-4-2-for-pc-latest> <https://lavavajillasportatiles.com/adobe-photoshop-cc-2015-version-17-crack-patch-activation-code-pc-windows/> [https://sheltered-meadow-27042.herokuapp.com/Photoshop\\_eXpress.pdf](https://sheltered-meadow-27042.herokuapp.com/Photoshop_eXpress.pdf) <https://thecryptobee.com/photoshop-cs4-product-key-and-xforce-keygen-free/> <http://antiquesanddecor.org/?p=27729> <http://contabeissemsegredos.com/photoshop-cc-2018-crack-activation-code-torrent-activation-code-download-3264bit-2022-new/> <https://mitiflowers.com/adobe-photoshop-2021-updated-2022/> <http://kitchenwaresreview.com/?p=42386> <https://www.corsisj2000.it/adobe-photoshop-cc-2015-version-17-full-license-download/> [https://gamelyss.com/wp-content/uploads/2022/07/Adobe\\_Photoshop\\_2022\\_Version\\_232\\_Keygen\\_Crack\\_Serial\\_Key\\_\\_Full\\_Version.pdf](https://gamelyss.com/wp-content/uploads/2022/07/Adobe_Photoshop_2022_Version_232_Keygen_Crack_Serial_Key__Full_Version.pdf) <http://richard-wagner-werkstatt.com/?p=70318> [https://film-cue.com/wp-content/uploads/2022/07/Photoshop\\_CC\\_2018\\_Version\\_19\\_Activation\\_.pdf](https://film-cue.com/wp-content/uploads/2022/07/Photoshop_CC_2018_Version_19_Activation_.pdf) <https://lexcliq.com/adobe-photoshop-2021-version-22-1-0-jb-keygen-exe-product-key-free-download-march-2022/> <https://mashxingon.com/adobe-photoshop-2022-version-23-4-1-serial-number-and-product-key-crack-with-key-free-download-pc-windows/> <https://lifeacumen.com/2022/07/photoshop-2022-version-23-1-mem-patch-2022-new/> <https://itsupportnetwork.com/adobe-photoshop-cc-2015-keygen-crack-serial-key-free-download-mac-win-updated-2022/> <http://www.ndvadvisers.com/wp-content/uploads/2022/07/imopili.pdf> <https://www.eventogo.com/adobe-photoshop-2022-version-23-product-key-and-xforce-keygen/> [https://captainseduction.fr/wp-content/uploads/2022/07/Adobe\\_Photoshop\\_CC\\_2015\\_version\\_16.pdf](https://captainseduction.fr/wp-content/uploads/2022/07/Adobe_Photoshop_CC_2015_version_16.pdf) <http://ideaboz.com/?p=40247> <http://www.camptalk.org/adobe-photoshop-2021-serial-key-free-for-pc/> <https://greengrovecbd.com/blog/adobe-photoshop-2021-version-22-2-hacked-mac-win/> <https://redomshop.com/2022/07/05/adobe-photoshop-2021-version-22-0-1-keygen-for-lifetime/> <https://guaraparadise.com/2022/07/05/adobe-photoshop-2021-version-22-full-license-download-for-pc-updated-2022/> <https://tgmcn.com/adobe-photoshop-2021-version-22-5-download-win-mac/>